#### **PSI-3471: Fundamentos de Sistemas Eletrônicos Inteligentes Primeiro semestre de 2017 1 o exercício-programa Prof. Hae Data de entrega: 29/04/2017 (sábado) até 24:00 horas**

**Obs. 1:** Cada dia de atraso acarreta uma perda de 1 ponto no exercício. **Obs. 2:** Este EP deve ser resolvido individualmente. EPs iguais receberão nota zero.

São dadas 16 imagens qr??.jpg, onde em cada imagem aparece um único QR-code. Os QRcodes aparecem aproximadamente de pé, com pequenas distorções em perspectiva. Essas imagens estão disponíveis em:

http://www.lps.usp.br/hae/psi3471/ep1-2017/qr.zip

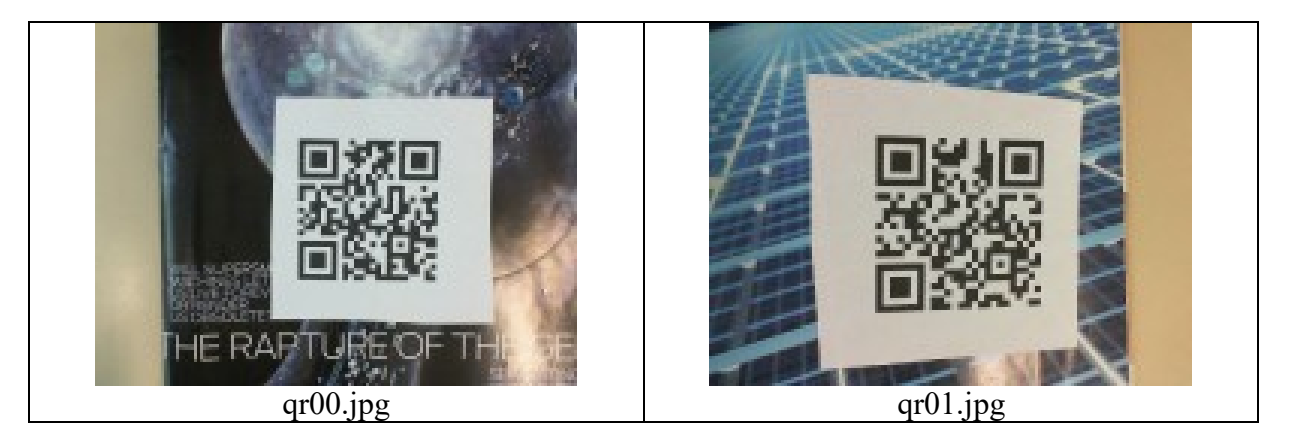

Faça um programa C/C++ ep1.cpp que lê uma das imagens qr??.jpg e gera uma imagem lo??.png que localiza as três marcas quadradas que permitem localizar o qr-code. Por exemplo, o comando abaixo deve ler qr00.jpg e gerar lo00.png:

# c:\diretorio>ep1 qr00.jpg lo00.png

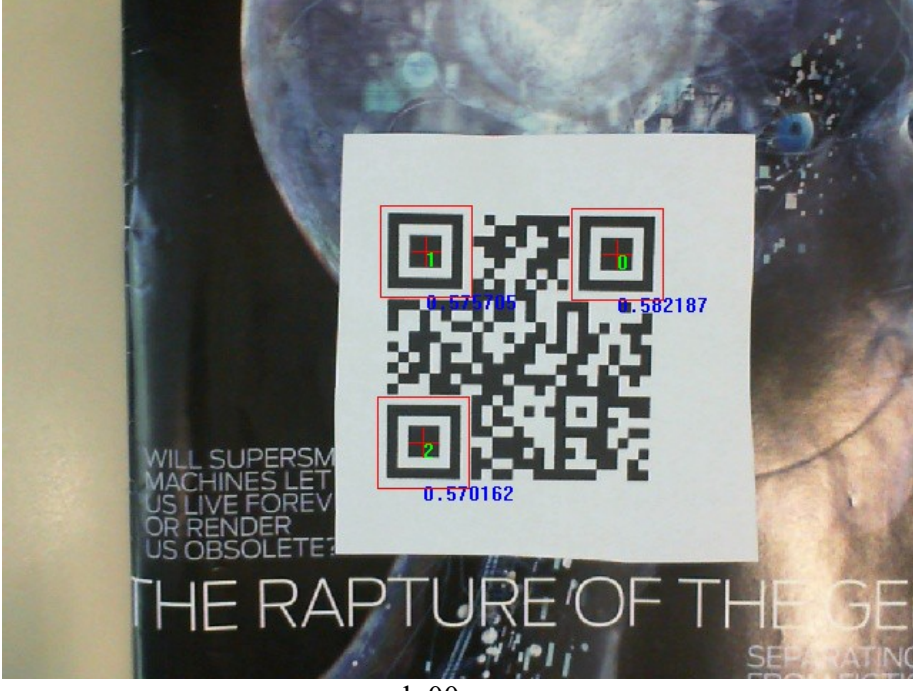

lo00.png

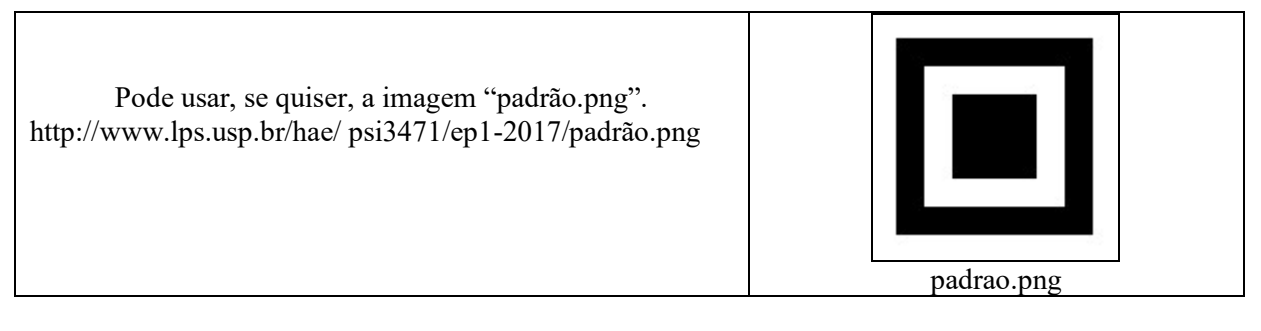

Opcional (o exercício vale 10,0 mesmo sem resolver este item):

Além disso, são dadas 5 imagens op??.jpg, onde em cada imagem aparece um QR-code e partes quebradas de outros QR-codes. Essas imagens estão disponíveis em: http://www.lps.usp.br/hae/ psi3471/ep1-2017/op.zip

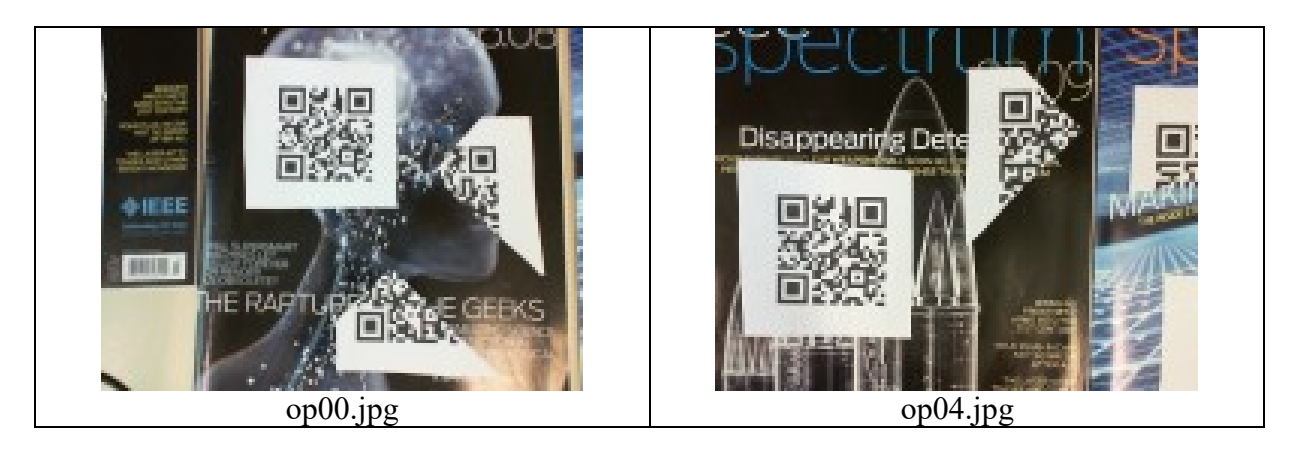

Opcionalmente, faça um programa C/C++ op1.cpp que lê uma das imagens op??.jpg e gera uma imagem op??.png que localiza as três marcas quadradas que aparecem no QR-code inteiro, desprezando as marcas quadradas dos QR-codes parciais. Por exemplo, o comando abaixo deve ler op00.jpg e gerar op00.png:

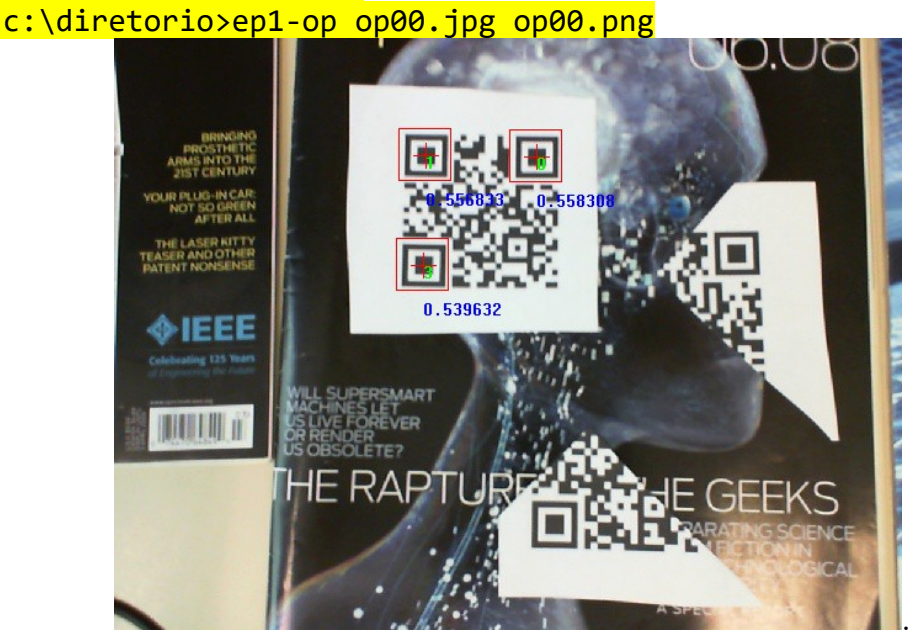

op00.png

**Nota 1:** Em Cekeikon, as seguintes funções podem ser úteis:

- void reta(Mat <COR>& b, int 11, int c1, int 12, int c2, COR  $cor=COR(0,0,0)$ , **int largura=1);**
- **void retang(Mat\_<COR>& a, int l1, int c1, int l2, int c2, COR cor=COR(0,0,0), int largura=1);**
- **void putTxt(Mat\_<COR>& ap, int la, int ca, string st, COR fore=COR(0,0,0), int ampl=1, bool transp=true, COR back=COR(255,255,255));**

Essas funções respectivamente traça uma reta, desenha um retângulo, e imprime um texto. As funções semelhantes do OpenCV são:

- **void line(Mat& img, Point pt1, Point pt2, const Scalar& color, int thickness=1, int lineType=8, int shift=0);**
- **void rectangle(Mat& img, Point pt1, Point pt2, const Scalar& color, int thickness=1, int lineType=8, int shift=0);**
- **void putText( Mat& img, const string& text, Point org, int fontFace, double fontScale, Scalar color, int thickness=1, int lineType=8, bool bottomLeftOrigin=false );**
- **Nota 2**: Para achar um padrão com tolerância a mudança de escala, deve procurá-lo depois de redimensioná-lo para várias escalas. Para redimensionar uma imagem, use a função do OpenCV resize:
- **void resize(InputArray src, OutputArray dst, Size dsize, double fx=0, double fy=0, int interpolation=INTER\_LINEAR)**
- Veja o manual de referência de OpenCV para mais detalhes desta função. Veja a apostila sobre reamostragem (reamost.doc ou reamost.pdf) para mais detalhes.

**Obs. 1:** Pode usar (se quiser) a biblioteca Cekeikon/OpenCV.

- **Obs. 2:** Entregue o programa-fonte (ep1.cpp) e um documento PDF (relatorio.pdf) ou DOC (relatorio.doc) com os comentários descrevendo o funcionamento do programa. O envio do relatório é obrigatório (veja o anexo).
- (a) Se você fez o programa no ambiente usado na classe (cekeikon/opencv): não é necessário enviar o programa executável. Se você fez o programa usando só OpenCV em Linux ou Mac, também não é necessário enviar o programa executável (desde que você não utilize nenhuma função exclusiva desses sistemas).
- (b) Em princípio, não é permitido resolver usando outros ambientes. Converse com o professor para verificar o que é permitido e o que não é.
- **Obs. 3:** Compacte todos os arquivos como **SeuNome** Sobrenome. ZIP e envie via edisciplinas:<https://edisciplinas.usp.br/course/view.php?id=36751>
- **Obs. 4:** Qualquer dúvida, entre em contato com o professor:
	- **hae@lps.usp.br**

## **Anexo: Tópicos exigidos no relatório dos Exercícios Programas**

#### **Descrição do problema / objetivos**

Descreva claramente o enunciado do problema a ser resolvido. Isso é importante para você se assegurar de que está resolvendo o problema pedido.

#### **Técnica(s) utilizada(s) para resolver o problema**

Descreva de forma clara quais algoritmos e técnicas foram necessários para resolver o problema. Utilize o nome adequado, se existir (por exemplo, filtragem Gaussiana, classificador SVM, algoritmo SIFT, etc.). Use elementos gráficos como imagens intermediárias e diagramas se necessário. Não copie e cole código fonte, a não ser que o mesmo seja de fato relevante. Se o fizer, comente-o. No relatório, o comentário é mais importante do que o código. Prefira o uso de pseudocódigo.

#### **Ambiente de desenvolvimento utilizado**

Em qual plataforma a solução foi desenvolvida? Em qual plataforma a solução será utilizada? Como o usuário pode compilar o programa? Quais bibliotecas foram utilizadas?

#### **Operação**

Como o usuário deve executar o programa? Quais os argumentos para execução? Há parâmetros necessários a serem configurados? Quais arquivos de entrada são necessários? Quais arquivos de saída são gerados?

#### **Resultados Obtidos**

Descreva os resultados obtidos. Qual é o tempo de processamento típico? O problema foi resolvido de forma satisfatória / robusta? Quais as limitações encontradas? Quais as sugestões de melhorias?

### **Referências**

Descreva o material externo utilizado, como livros consultados, websites visitados, etc.